# **Modeling of Boundary-Value Problems of Heat Conduction for Multilayered Hollow Cylinder**

Roman Tatsiy<sup>1</sup>, Marta Stasiuk<sup>1</sup>, Oleg Pazen<sup>2</sup>, Sergiy Vovk<sup>2</sup>

## *Conclusion*

The use of information technologies and methods of mathematical and computer modeling enables to quickly and clearly model certain phenomena or processes that arise during certain scientific researches. Using this approach significantly accelerates the time of research (compared with experimentally) and reduces the cost of scientific research.

The proposed direct method for calculating the temperature field in the plane structure can be used to study non-stationary thermal processes without the use of approximate and operational methods. Implementation of the results of such research has significantly reduced the time and amount of computing in determining the temperature distribution in plane structures, as well as improve the accuracy of the calculation in comparison with the approximate methods.

1 Department of Applied Mathematics and Mechanics, 2 Department of Monitoring and Fire Prevention

Lviv State University of Life Safety

Lviv, Ukraine

opazen@gmail.com

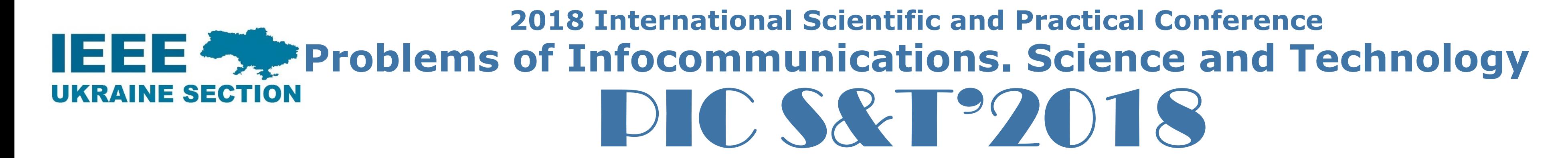

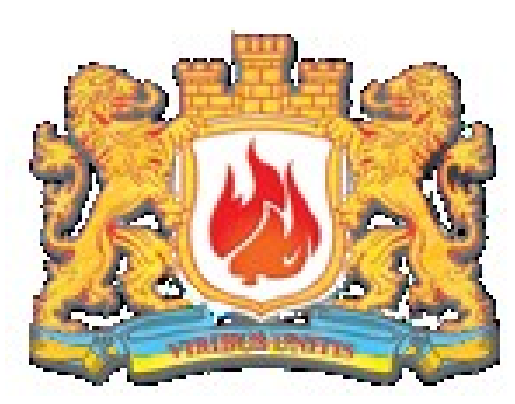

#### *Abstract Abstract*

**4) build the function u(r,τ):**   $u:=(r,\tau)\rightarrow(1,0)\cdot B\cdot P_0:$ 

The paper proposes the solution of the boundary value problem for the The paper proposes the solution of the boundary value problem for the distribution of a non-stationary temperature field along the thickness of a distribution of a non-stationary temperature field along the thickness of a multilayer hollow cylinder. The basis of the solution is the reduction method, multilayer hollow cylinder. The basis of the solution is the reduction method, the quasi-derivative concept, the modified Fourier method, and the problem of the quasi-derivative concept, the modified Fourier method, and the problem of eigenvalues. The obtained analytical solution is modeled as a pseudocode and eigenvalues. The obtained analytical solution is modeled as a pseudocode and implemented on a specific numerical example. implemented on a specific numerical example.

> **8) assign the values of corresponding**   $(1)$ 8) assign the values  $\epsilon$ <br>eigenvalues: for i from<br> $R_i := C \cdot \rho \int\limits_{m}^{r_n} (1 \ 0) \cdot B \omega_i \cdot \left( \frac{1}{\alpha_0 r_0} \right) d\mathbf{r}$  end do do:<br>
> e values<br>
> r i from<br>  $\left(\frac{1}{\alpha_0 r_0}\right)$ dr

**1) assign the values of the corresponding**  coefficients and notations of the problem:  $r_0:=0.2$ :  $r_n:=0.5:$  c:=840:  $\rho:=2400:$   $\lambda:=2.5:$   $\alpha_0:=20:$   $\alpha_n:=4:$  $\psi_0:=\tau \to (345 \cdot \log 10 (8 \cdot \tau + 1) + 20): \qquad \psi_n:=\tau \to 20: \qquad \varphi:=x \to 20:$ ssign the value<br>cients and notat<br>: c:=840: p:=<br>345.log10(8.t+1<br> $\frac{c \cdot \rho \cdot \omega}{\Delta}$  ((0<sub>i</sub>):= ( )<br>( 1: =0 )<br>( 3: = 0 )<br>( 0) : = **ants and nota**<br>  $c:=840:$   $\rho:$ <br>  $\frac{45 \cdot \log 10 (8 \cdot \tau + 1)}{\sqrt{(\omega_1 + \omega_2 + \omega_3)}}$  $\begin{align} \textbf{coefficients} \ \mathbf{r}_\mathrm{n} \coloneqq& 0 \ \mathbf{r}_0 \coloneqq& \mathbf{r} \rightarrow & 345 \cdot 10 \ \mathbf{a}(\omega):=& \sqrt{\frac{\textbf{c} \cdot \mathbf{\rho} \cdot \mathbf{0}}{\lambda}} \end{align}$ ues of the prob<br>ions of the prob<br>400:  $\lambda := 2.5:$   $\alpha_1$ <br>+20):  $\psi_n := \tau \rightarrow 20$ <br> $\frac{C \cdot \rho \cdot \omega_j}{\lambda}$ .  $\begin{array}{ll} \mathsf{l}\ \ \mathsf{nota}\colon\ &\varphi\colon=\ &(\mathsf{8}\cdot\mathsf{t}+\mathsf{1})\ \mathsf{a}(\omega_{\mathtt{i}}):=\ \end{array}$  $\begin{array}{llll} \texttt{is} & \texttt{of} & \texttt{the} \\ \texttt{ns} & \texttt{of} & \texttt{the} & \texttt{prc} \\ \texttt{0}: & \lambda := 2.5: & \texttt{w} \\ \hline \texttt{0}: & \psi_{\texttt{n}} := \texttt{t} \rightarrow 2 \\ \hline \texttt{0} & \psi_{\texttt{n}} : & \texttt{t} \rightarrow 2 \\ \hline \texttt{0}: & \psi_{\texttt{n}} : & \texttt{t} \rightarrow 2 \\ \hline \end{array}$ d notations<br>
:  $\rho := 2400$ :<br>  $(8 \cdot \tau + 1) + 20)$ :<br>  $\alpha(\omega_i) := \sqrt{\frac{C \cdot \rho}{\lambda}}$ 

### **REQUEST OF THE PROBLEM AND ITS REQUEST OF THE PROBLEM AND ITS MATHEMATICAL MODEL**

**MATHEMATICAL MODEL**<br>The problem of the distribution of a non-stationary temperature field in the The problem of the distribution of a non-stationary temperature field in the thickness of a hollow cylinder is reduced to a solution on the interval  $[r_0\neq 0, r_n]$  of the differential equation:<br>  $c\rho \frac{\partial t(r,\tau)}{\partial \tau} = \frac{1}{r}$ *rn* ] of the differential equation: ution of a non-stationary<br>ler is reduced to a solutio<br>on:<br> $\frac{t(r,\tau)}{\partial \tau} = \frac{1}{r} \frac{\partial}{\partial r} \left( r \lambda \frac{\partial t(r,\tau)}{\partial r} \right)$ stribution of a non-stationary temperation<br>ylinder is reduced to a solution on the uation:<br> $c\rho \frac{\partial t(r,\tau)}{\partial \tau} = \frac{1}{r} \frac{\partial}{\partial r} \left( r \lambda \frac{\partial t(r,\tau)}{\partial r} \right),$ bution of a non-stationary temperature field<br>
nder is reduced to a solution on the interval<br>
ion:<br>  $\frac{\partial t(r,\tau)}{\partial \tau} = \frac{1}{r} \frac{\partial}{\partial r} \left( r \lambda \frac{\partial t(r,\tau)}{\partial r} \right),$ Tribution of a non-stationary temper<br>linder is reduced to a solution on th<br>ation:<br> $\rho \frac{\partial t(r,\tau)}{\partial \tau} = \frac{1}{r} \frac{\partial}{\partial r} \left( r \lambda \frac{\partial t(r,\tau)}{\partial r} \right),$ 

**2) assign the values of the corresponding matrices and vector:** Br:=Matrix([[1, (lnr-lnr)/λ],[0,1]]):  $B:=Matrix([[1,(lnr_n-lnr_0)/\lambda],[0,1]]):$  $P:=Matrix([[\alpha_0 r_0, -1], [0, 0]]):$  $Q:=$ Matrix( $[0, 0]$ , $[\alpha_n r_n, 1]$ ):  $1 \times (1100 + 0)$ <br>  $1 \times (100 + 0)$ <br>  $1 \times (0.00 + 0)$ <br>  $1 \times (0.00 + 0)$  $\frac{1}{2}$  *x* ([[ $\alpha_0$   $r_0$ , -1]<br> $\frac{1}{2}$  *x* ([[0, 0], [ $\alpha_n$ <br> $\frac{1}{2}$   $\left(\frac{J_1(\alpha r_0) \cdot N_0(\alpha r_0)}{T_0(\alpha r_0) \cdot N_0(\alpha r_0)}\right)$ ([[ $\alpha_0 r_0$ , -1], [0, 0]]):<br>([[0, 0], [ $\alpha_n r_n$ , 1]]):<br>( $J_1(\alpha r_0) \cdot N_0(\alpha r_n)$ ) -  $\pi$ trix ([[ $\alpha_0$ r<sub>0</sub>, -1], [0,0]]):<br>trix ([[0, 0], [ $\alpha_n$ r<sub>n</sub>, 1]]):<br> $\pi \lambda \alpha r_0 \begin{pmatrix} J_1(\alpha r_0) \cdot N_0(\alpha r_n) - \\ -J_0(\alpha r_n) \cdot N_1(\alpha r_0) \end{pmatrix}$   $\pi$  $\int_0^1 (\alpha x_0) \cdot N_0$ *J*  $\left(\begin{array}{c} 0 \end{array}\right)$  *N*<sub>0</sub>  $\left(\begin{array}{c} \alpha x_0 \end{array}\right)$  *N***<sub>0</sub>**  $\left(\begin{array}{c} \alpha x_0 \end{array}\right)$  *N***<sub>0</sub>**  $\left(\begin{array}{c} \alpha x_0 \end{array}\right)$ 1] ]) :<br> $\left( J_0 \left( \alpha r_0 \right) \cdot N_0 \left( \alpha r_n \right) - \right)$  $\pi\begin{pmatrix} J_0\left(\alpha x_0\right)\cdot\,N_0\left(\alpha x_n\right)-\ -J_0\left(\alpha x_n\right)\cdot\,N_0\left(\alpha x_0\right) \end{pmatrix}$ 

$$
\begin{pmatrix} 1 & 1 & 1 \\ 1 & 1 & 1 \end{pmatrix}
$$

(1)

with the Newton's boundary condition

$$
c\rho \frac{\partial t(r,\tau)}{\partial \tau} = \frac{1}{r} \frac{\partial}{\partial r} \left( r \lambda \frac{\partial t(r,\tau)}{\partial r} \right),
$$
  
undary condition  

$$
\int \alpha_0 r_0 t(r_0,\tau) - t^{[1]}(r_0,\tau) = \alpha_0 r_0 \psi_0(\tau),
$$
  

$$
\int \alpha_0 r_0 t(r_0,\tau) + t^{[1]}(r_0,\tau) = \alpha_0 r_0 \psi_0(\tau),
$$

$$
c\rho \frac{\partial t(r,\tau)}{\partial \tau} = \frac{1}{r} \frac{\partial}{\partial r} \left( r \lambda \frac{\partial t(r,\tau)}{\partial r} \right),
$$
(1)  
andary condition  

$$
\begin{cases} \alpha_0 r_0 t(r_0,\tau) - t^{[1]}(r_0,\tau) = \alpha_0 r_0 \psi_0(\tau), \\ \alpha_n r_n t(r_n,\tau) + t^{[1]}(r_n,\tau) = \alpha_n r_n \psi_n(\tau), \end{cases}
$$
(2)  
on  

$$
t(r,0) = \varphi(r)
$$
(3)  
temperature  $\frac{0}{r}$ ;  $t^{[1]}(r,\tau) = r\lambda t$ , denotes a quasi

**from** 1 **to** k **do**  $(\tau - s)$ τ the function  $v$ <br> $\frac{1}{\sqrt{\pi}}$  -  $\int_{0}^{\pi} e^{-\omega_1(\tau-s)} u_1(s) ds$  $(u (r, \tau))$   $\cdot$   $R_1$ rdr **end do:**<br> **on of the function**  $v (r, \tau)$ **: for**<br>  $v_i := \left( f_i \cdot e^{-\omega_i \tau} - \left( \int_0^{\tau} e^{-\omega_i (\tau - s)} u_i(s) ds \right) R_i \right)$  **end do:** of the function  $\mathbf{v}(\mathbf{r}, \tau)$ : for<br>  $\left(f_i \cdot e^{-\omega_i \tau} - \left(\int_0^{\tau} e^{-\omega_i (\tau - s)} u_i(s) ds\right) R_i\right)$  end do: **end do**: **13) construction of the solution t(r,τ):**   $(r, \tau) \rightarrow u(r, \tau)$ k i from 1 to k do  $v_i := \begin{cases} f_i \cdot e^{-\omega_i t} - \int_0^t e^{-\omega_i t} dt \end{cases}$ <br>
13) construction of the<br>  $t := (r, \tau) \rightarrow u(r, \tau) + \sum_{i=1}^k v_i$ .

and the initial condition

$$
t(r,0) = \varphi(r) \tag{3}
$$

where  $t(r,\tau)$  – is a temperature, <sup>0</sup>C;  $t^{[1]}(r,\tau) = r\lambda t^{r}$  – denotes a quasiderivative;  $\alpha_0$  and  $\alpha_n$  – coefficients of heat exchange between the fire medium and the cylinder surfaces,  $W/m^2$ <sup>0</sup>C;  $\psi_0(\tau) = 3451g((8\tau/60)+1)+20$ the law of changing the temperature of the fire medium (standard temperature mode);  $\psi_0(\tau) = 20$  – temperature of the medium from the inside of the cylinder;  $\tau$  – time, s.

> **14) result output in the form of the 3D-graph:**  plot3d(t(r,  $\tau$ ),  $r=r_0...r_n$ ,  $\tau=0...3600$ )

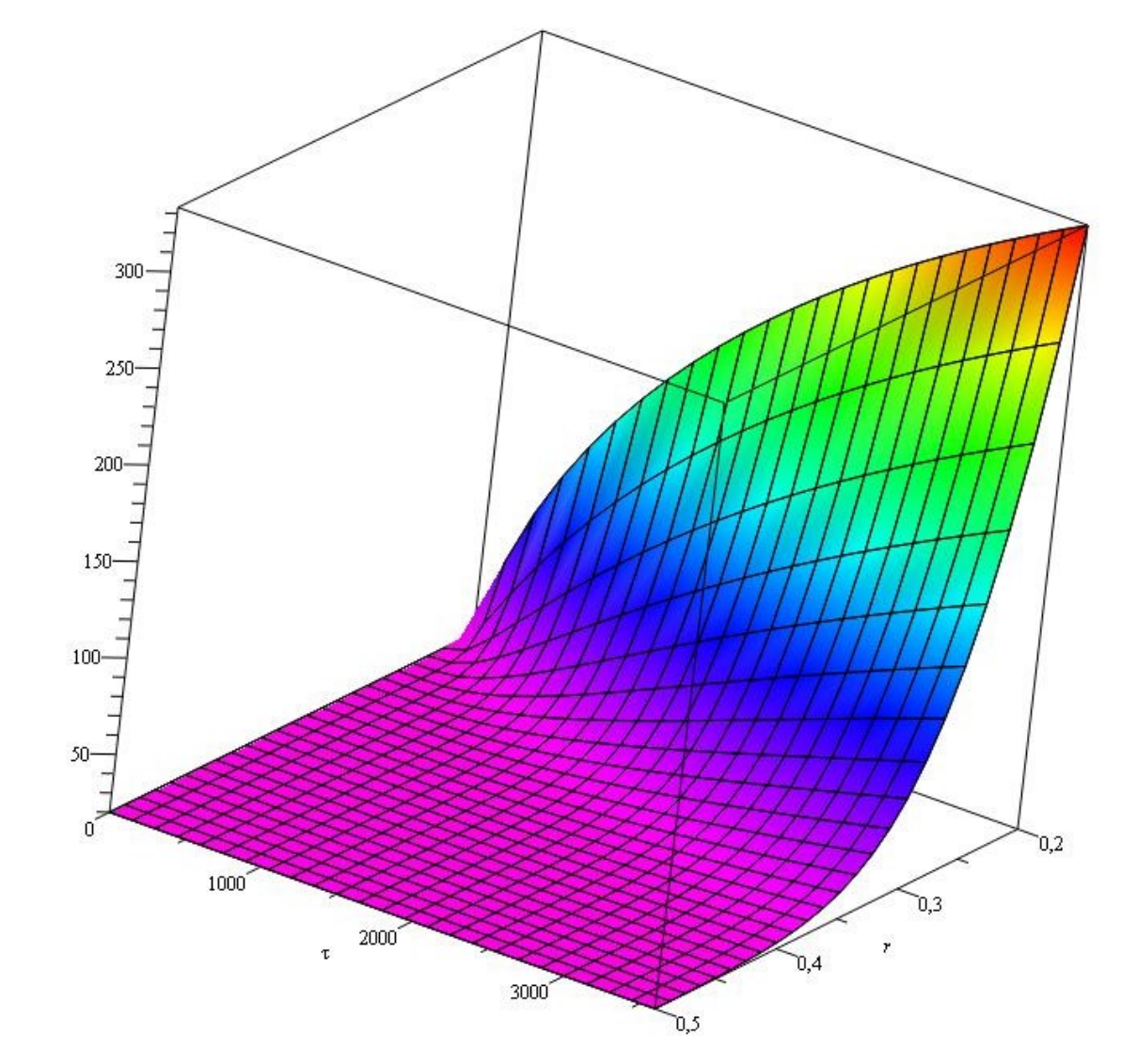

**5) find the characteristic equation of the problem for eigenvalues**

 $\Phi$ : =  $(\omega)$  → (det (P+Q⋅Bω)):

**6)** find the eigenvalues  $\omega_k$ :  $\omega 0:=0$ : for i from 1 to k do  $\omega_i$ :=NextZero( $\omega \rightarrow \Phi(\omega)$ ,  $\omega_{i-1}$ ) **end do:** 

**7) assign the values of corresponding matrices** Bωi: **for** i **from** 1 **to** k **do** Bωi:=Matrix([[β11, β12],[β21,β22]]) **end do**:

8) assign the values of corresponding eigenvalues: for 
$$
i
$$
 from 1 to  $k$  do  $R_i := c \cdot \rho \int_{T_0}^{T_n} (1 \ 0) \cdot B \omega_i \cdot \left( \frac{1}{\alpha_0 r_0} \right) \, \mathrm{d}r$  end do: 9) the norm square of the eigenvalues: for  $i$  from 1 to  $k$  do  $\frac{1|R_i|}{r_0} := c \cdot \rho \int_{T_0}^{r_n} (R_i)^2 \, \mathrm{d}r$  end do: 10) the Fourier coefficients for development of

**the initial condition: for** i **from** 1 **to** k **do**  $\big(\mathfrak{\varphi}\left(\mathfrak{x}\right)\mathsf{-u}\left(\mathfrak{x}$  , 0) $\right)\mathsf{\cdot}$   $R_{\mathtt{i}}$ ill $r_0$  $c \cdot \rho$ 10) the Fourier coefficients f<br>the initial condition: for i<br> $f_i := \frac{C + \rho}{| |R_i| + |R_i|} \int_{R_i}^{R_i} (\varphi(r) - u(r, 0)) \cdot R_i r dr$  end do ) the<br> $\frac{\text{ini}}{\frac{C \cdot \rho}{||R_i||}}$ *rn i* **Fourier coeff**<br> **cial condition**<br>  $\int_{r_0}^{r_n} (\varphi(r) - u(r, 0)) \cdot R$ .  $\int\,\big(\mathfrak{\varphi}\left(\mathit{r}\right)\mathsf{-u}\left(\mathit{r}\,,\mathsf{0}\right)\big)\;\cdot$ **end do**:

To solve the problem, we will conduct a computer simulation of a pseudocode solution for the computer algebra system

$$
\alpha(\omega) := \sqrt{\frac{C \cdot \rho \cdot \omega}{\lambda}} : \alpha(\omega_{\underline{i}}) := \sqrt{\frac{C \cdot \rho \cdot \omega_{\underline{i}}}{\lambda}} :
$$

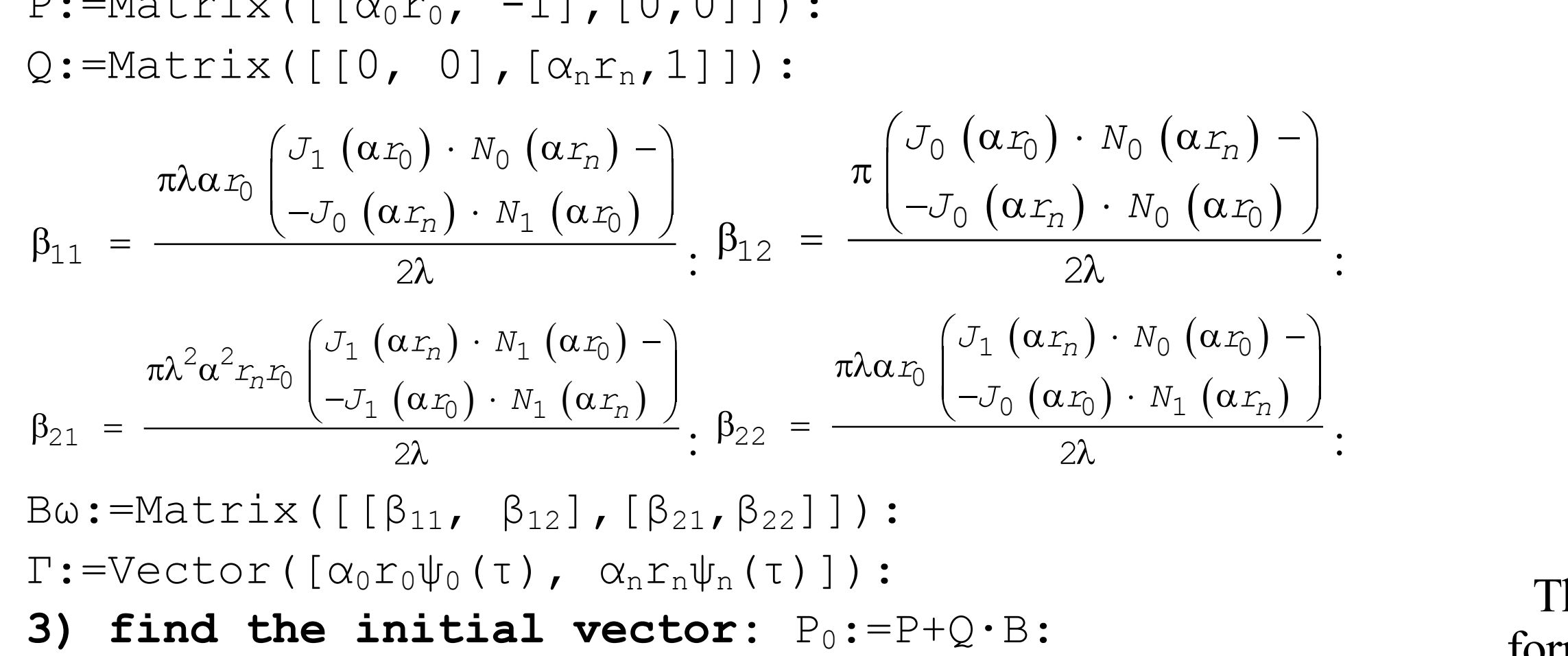

**11) the Fourier coefficients for expansion of the function u(r,τ): for** i **from** 1 **to** k **do**  $\left(\mathtt{u}\left(\mathtt{r},\mathtt{t}\right)\right) \mid \cdot$   $R_\mathtt{i}$ ill $r_0$  $c \cdot \rho$ 11) the Fourier coefficients for<br>function  $u(r, \tau)$ : for i fre<br> $u_{\tau} := \tau \rightarrow \frac{c \cdot \rho}{||R_i||} \int_{r_0}^{r_n} \left( \frac{\partial}{\partial \tau} (u(r, \tau)) \right) \cdot R_i r dr$  end d  $\begin{aligned} \textbf{ne} \textbf{ Fourier} \ \textbf{on} \textbf{u} & \textbf{tr} \ \textbf{c} & \textbf{e} & \textbf{r}_n \ \frac{\textbf{c} \cdot \textbf{\rho}}{||\textbf{R}_1||} & \int\limits_{r_0}^{r_n} \bigg( \frac{\partial}{\partial \tau} \bigg) \end{aligned}$ *rn i r R* Fourier coefficients<br>  $\mathbf{u}(\mathbf{r}, \tau)$ : for i<br>  $\frac{\cdot \rho}{\rho} \int_{\partial \tau}^{r_n} \left( \frac{\partial}{\partial \tau} \left( u \left( r, \tau \right) \right) \right) \cdot R_1 r dr$ the Fourier coefficients for i<br>cion  $\mathbf{u}(\mathbf{r}, \tau)$ : for i for<br> $\rightarrow \frac{c \cdot \rho}{||R_i||} \int_{\tau_0}^{\tau_n} \left( \frac{\partial}{\partial \tau} (u(r, \tau)) \right) \cdot R_i r dr$  end  $\int$ **end do**: **12) construction of the function v(r,τ): for** i

The results of calculations can also be displayed in the form of explicit formulas, graphs, animations, tables, etc.

#### **COMPUTER SIMULATION**